## 03-07-2021-Cascada Brangolí y Molleres de Maurá

 El punto de inicio de la excursión de hoy es una zona de parking situada cerca de Bena, a la que llegaremos desde Enveitg , y donde empieza un camino de tierra que dejaremos después para seguir por un sendero por el que iremos subiendo en dirección a las Molleres de Maurá.

Como se puede ver en el track, en el punto indicado como "Desvío", seguiremos por nuestra derecha para acercarnos al río Brangolí, cuyo recorrido iremos siguiendo.

A este punto indicado como "Desvío", llegaremos a la vuelta pero por nuestra izquierda.

A lo largo del recorrido paralelo al río veremos algunos pequeños saltos de agua, hasta llegar a una cascada, no muy grande, pero bonita, casi en la zona plana de las Molleres de Maurá.

Una vez en la zona de las Molleres , después de pasar una valla para el ganado, nos desviaremos a nuestra izquierda, dejando el río, y después de caminar algo menos de 1.5 kms. llegaremos a un cercado para el ganado, girando entonces a nuestra izquierda para ir descendiendo hacia al punto de partida, llegando al punto indicado como "Desvío" por el que hemos pasado a la subida, y desde allí, al parking donde hemos dejado el coche.

## **Album de fotos**]

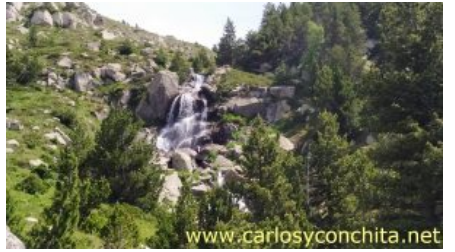

**Dificultad** : Fácil-Moderado **Distancia total** : 11.200 m **Alturas mínima / máxima** : 1.595 m. / 2.237 m.

**Desnivel acumulado (s/Wikiloc)** : 632 m. **Tiempo total / en movimiento** : 4 h. 59 m. / 3 h. 20 m.. **Velocidad media total / velocidad media movimiento** : 2'24 km/h ? 3'34 km./h

**Mapa y track de la ruta**]

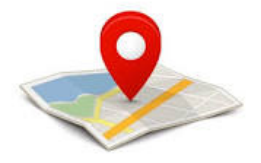

**Wikiloc** 

## wikilec

Si te ha gustado, compártelo en tu red favorita o envíanos tu comentario.

Muchas gracias !

Suscribete si quieres recibir un mail cuando publiquemos nuevas rutas : no enviamos publicidad y como máximo enviamos 2 mails al mes

Pulsa aquí para suscribirte

Puedes imprimir esta publicación o guardarla en diferentes formatos :

Para facilitar la impresión, se ha reducido considerablemente el tamaño de las fotos, pero si deseas imprimir sin fotos, aconsejamos guardarlo como ?doc?, y antes de imprimirlo, eliminar las fotos